#### Communication and Concurrency: Introduction

Colin Stirling (cps)

School of Informatics

16th September 2013

KO K K Ø K K I K I I I I V K K K K K K I I I I V K K K

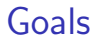

#### ▶ Modelling: a notation for describing concurrent systems (CCS)

K ロ ▶ K @ ▶ K 할 ▶ K 할 ▶ ... 할 ... 9 Q Q ^

▶ Modelling: a notation for describing concurrent systems (CCS)

KO KKOKKERKER E 1990

 $\blacktriangleright$  Equivalence: when two descriptions are the same system

▶ Modelling: a notation for describing concurrent systems (CCS)

**K ロ ▶ K @ ▶ K 할 > K 할 > → 할 → K Q Q Q ^** 

- $\triangleright$  Equivalence: when two descriptions are the same system
- $\triangleright$  Properties: modal and temporal properties of systems.

 $\triangleright$  Modelling: a notation for describing concurrent systems (CCS)

**KORK EX KEY KEY YOUR** 

- $\triangleright$  Equivalence: when two descriptions are the same system
- $\triangleright$  Properties: modal and temporal properties of systems.
- $\triangleright$  Model checking: algorithmic techniques for checking equivalence and properties.

▶ Modelling: a notation for describing concurrent systems (CCS)

**KORK EX KEY KEY YOUR** 

- $\blacktriangleright$  Equivalence: when two descriptions are the same system
- $\triangleright$  Properties: modal and temporal properties of systems.
- $\triangleright$  Model checking: algorithmic techniques for checking equivalence and properties.
- ▶ Software tools: automatically checks properties and equivalence

## An Example: Mutual Exclusion

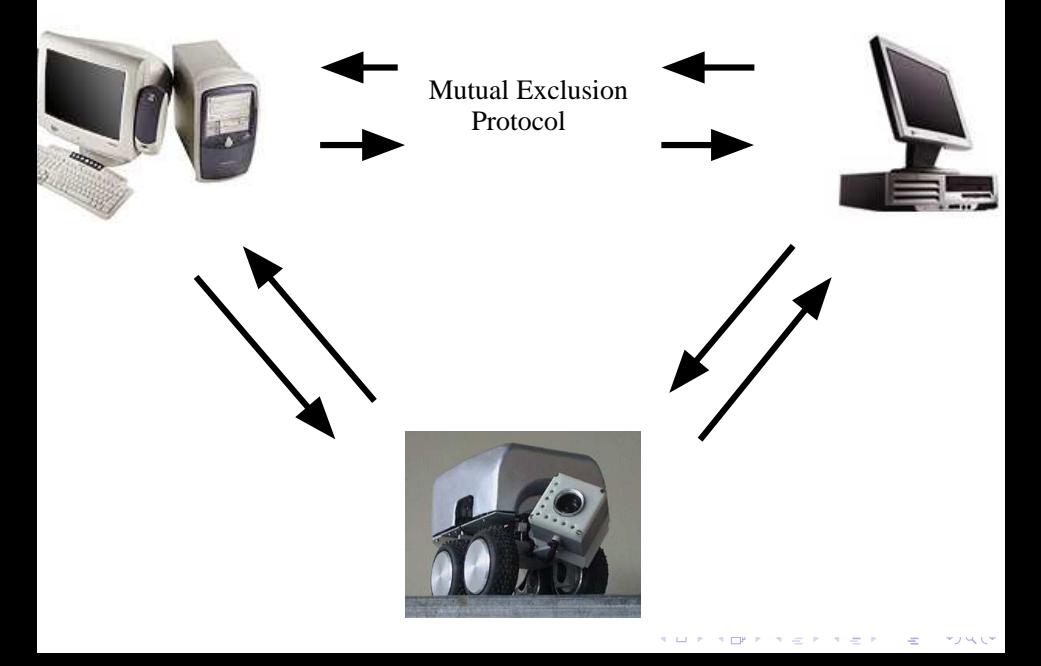

## Specification: Temporal Properties

 $\blacktriangleright$  Mutual exclusion

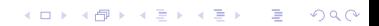

## Specification: Temporal Properties

- $\blacktriangleright$  Mutual exclusion
- $\blacktriangleright$  Absence of deadlock

K ロ ▶ K @ ▶ K 할 ▶ K 할 ▶ | 할 | © 9 Q @

## Specification: Temporal Properties

- $\blacktriangleright$  Mutual exclusion
- $\blacktriangleright$  Absence of deadlock
- ▶ Absence of starvation

K ロ ▶ K @ ▶ K 할 ▶ K 할 ▶ | 할 | © 9 Q @

#### CCS model of Peterson's solution

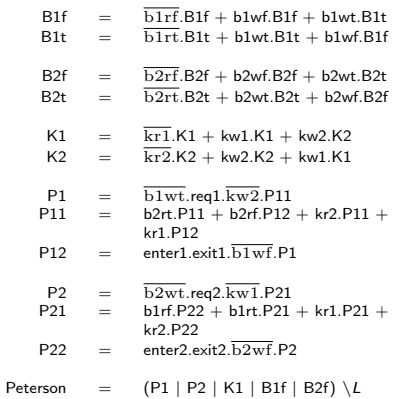

## Formalising Temporal Properties

Mutex = AG ( $[exit1]$ ff  $\vee$   $[exit2]$  ff)  $NoDeadlock = AG \langle - \rangle$  tt NoStarvation = AG([req1] AF  $\langle \text{exit1} \rangle$  tt)  $\wedge$ AG([req2] AF  $\langle \text{exit2} \rangle$  tt)

K ロ ▶ K @ ▶ K 할 > K 할 > 1 할 > 1 이익어

- ▶ The Edinburgh Concurrency Workbench
	- $\triangleright$  A tool for simulating and verifying CCS agents

K ロ ▶ K @ ▶ K 할 > K 할 > 1 할 > 1 이익어

 $\blacktriangleright$  http://homepages.inf.ed.ac.uk/perdita/cwb/

- ▶ The Edinburgh Concurrency Workbench
	- $\triangleright$  A tool for simulating and verifying CCS agents

**KORK EX KEY KEY YOUR** 

- $\blacktriangleright$  http://homepages.inf.ed.ac.uk/perdita/cwb/
- ▶ Proving Peterson's solution correct

- ▶ The Edinburgh Concurrency Workbench
	- $\triangleright$  A tool for simulating and verifying CCS agents
	- $\blacktriangleright$  http://homepages.inf.ed.ac.uk/perdita/cwb/
- ▶ Proving Peterson's solution correct
	- $\triangleright$  Command: checkprop(Peterson, Mutex);
	- ▶ Command: checkprop(Peterson, NoDeadlock);
	- ▶ Command: checkprop(Peterson, NoStarvation);

**A DIA K RIA K E A CHA K H A VIO** 

- ▶ The Edinburgh Concurrency Workbench
	- $\triangleright$  A tool for simulating and verifying CCS agents
	- $\blacktriangleright$  http://homepages.inf.ed.ac.uk/perdita/cwb/
- ▶ Proving Peterson's solution correct
	- $\triangleright$  Command: checkprop(Peterson, Mutex);
	- $\blacktriangleright$  true
	- ▶ Command: checkprop(Peterson, NoDeadlock);
	- $\blacktriangleright$  true
	- ▶ Command: checkprop(Peterson, NoStarvation);

**A DIA K RIA K E A CHA K H A VIO** 

 $\blacktriangleright$  true

Modelling and model checking large (and infinite state) systems

**K ロ ▶ K @ ▶ K 할 > K 할 > → 할 → K Q Q Q ^** 

▶ Circuits: since Pentium-bug Intel uses model checking

Modelling and model checking large (and infinite state) systems

- $\triangleright$  Circuits: since Pentium-bug Intel uses model checking
- ▶ Software: Microsoft prototype software model checking

**K ロ ▶ K @ ▶ K 할 X X 할 X → 할 X → 9 Q Q ^** 

Modelling and model checking large (and infinite state) systems

- $\triangleright$  Circuits: since Pentium-bug Intel uses model checking
- ▶ Software: Microsoft prototype software model checking

**K ロ ▶ K @ ▶ K 할 X X 할 X → 할 X → 9 Q Q ^** 

◮ . . . . . .

Modelling and model checking large (and infinite state) systems

- $\triangleright$  Circuits: since Pentium-bug Intel uses model checking
- ▶ Software: Microsoft prototype software model checking
- ◮ . . . . . .
- $\triangleright$  Life: cells and pathways (Systems biology: huge new area)

**K ロ ▶ K @ ▶ K 할 X X 할 X → 할 X → 9 Q Q ^** 

Modelling and model checking large (and infinite state) systems

- $\triangleright$  Circuits: since Pentium-bug Intel uses model checking
- ▶ Software: Microsoft prototype software model checking ◮ . . . . . .
- $\triangleright$  Life: cells and pathways (Systems biology: huge new area)

**KORK EX KEY KEY YOUR** 

Paper on hardware verification and one on BLAST tool for software verification on course web page

Modelling and model checking large (and infinite state) systems

- $\triangleright$  Circuits: since Pentium-bug Intel uses model checking
- ▶ Software: Microsoft prototype software model checking ◮ . . . . . .
- $\triangleright$  Life: cells and pathways (Systems biology: huge new area)

**K ロ ▶ K @ ▶ K 할 X X 할 X → 할 X → 9 Q Q ^** 

Paper on hardware verification and one on BLAST tool for software verification on course web page Look up "model checking" in Wikipedia, Google, ...